## Package 'cder'

February 22, 2023

<span id="page-0-0"></span>Title Interface to the California Data Exchange Center (CDEC)

Version 0.3-1

```
Description Connect to the California Data Exchange Center (CDEC)
     http://cdec.water.ca.gov/>. 'CDEC' provides a centralized
     database to store, process, and exchange real-time hydrologic information
     gathered by various cooperators throughout California. The 'CDEC' Web Service
     <http://cdec.water.ca.gov/dynamicapp/wsSensorData> provides a data download
     service for accessing historical records.
```
License GPL  $(>= 3)$ 

URL <https://github.com/mkoohafkan/cder>

BugReports <https://github.com/mkoohafkan/cder/issues>

**Depends**  $R$  ( $>= 3.4$ )

**Imports** utils, curl  $(>= 4.3)$ , glue  $(>= 1.3)$ , stringr  $(>= 1.4)$ , dplyr  $(>= 1.1)$ , readr  $(>= 1.3)$ , lubridate  $(>= 1.7)$ 

Encoding UTF-8

**Suggests** knitr ( $> = 1.26$ ), rmarkdown ( $> = 2.0$ ), test that ( $> = 2.3$ )

VignetteBuilder knitr

RoxygenNote 7.2.3

Config/testthat/edition 3

NeedsCompilation no

Author Michael Koohafkan [aut, cre]

Maintainer Michael Koohafkan <michael.koohafkan@gmail.com>

Repository CRAN

Date/Publication 2023-02-22 09:20:09 UTC

### R topics documented:

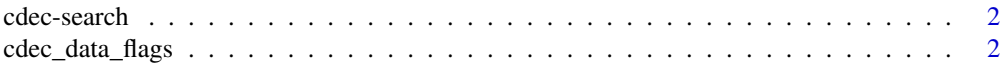

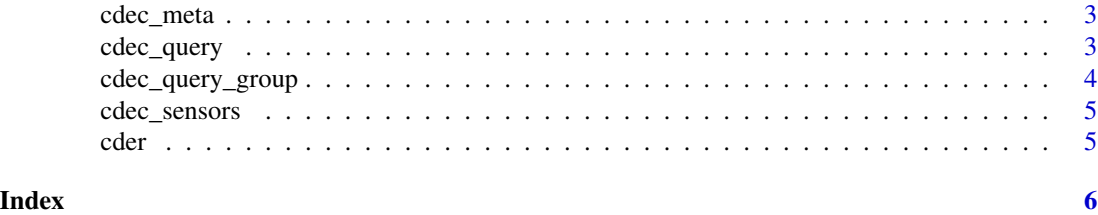

```
cdec-search CDEC Search Pages Open the CDEC station/group search page or
                     map interface.
```
#### Description

CDEC Search Pages Open the CDEC station/group search page or map interface.

#### Usage

```
cdec_search_groups(...)
```

```
cdec_search_stations(...)
```
cdec\_map(...)

#### Arguments

... Additional arguments to pass to browseURL.

#### Functions

- cdec\_search\_groups(): CDEC Group search page.
- cdec\_search\_stations(): CDEC Station search page.
- cdec\_map(): CDEC Map locator page.

cdec\_data\_flags *CDEC Data Flag Information*

#### Description

Open the data flag listing page.

#### Usage

cdec\_data\_flags(...)

#### Arguments

... Additional arguments to pass to browseURL.

<span id="page-1-0"></span>

<span id="page-2-0"></span>

#### Description

Open the Metadata page for a station.

#### Usage

cdec\_meta(station, ...)

#### Arguments

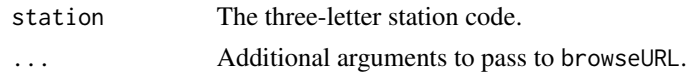

cdec\_query *Query CDEC*

#### Description

Query data from the CDEC web services.

#### Usage

```
cdec_query(stations, sensors, durations, start.date, end.date, ...)
```
#### Arguments

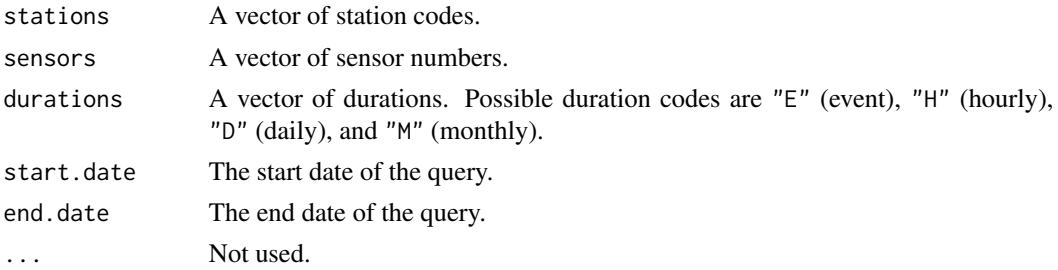

#### Details

Note that CDEC timestamps are in Pacific Time and Daylight Savings adjustments are reflected. In R, this is equivalent to the timezone "US/Pacific".

#### Value

A tibble.

#### Examples

```
if(interactive()){
  cdec_query("NSL", 100, "E", Sys.Date() - 5, Sys.Date())
}
```
cdec\_query\_group *Query CDEC Group*

#### Description

Query group data from the CDEC web services.

#### Usage

```
cdec_query_group(groups, start.date, end.date, ...)
```
#### Arguments

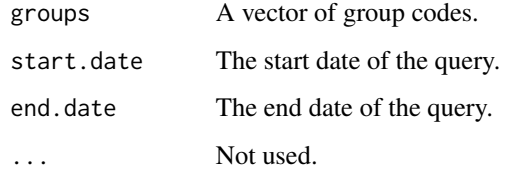

#### Details

Note that CDEC timestamps are in Pacific Time and Daylight Savings adjustments are reflected. In R, this is equivalent to the timezone "US/Pacific".

#### Value

A tibble.

#### Examples

```
if(interactive()){
  cdec_query_group("SR1", Sys.Date() - 5, Sys.Date())
}
```
<span id="page-3-0"></span>

<span id="page-4-0"></span>cdec\_sensors *CDEC Sensor Information*

#### Description

Open the Sensor listing page.

#### Usage

```
cdec_sensors(...)
```
#### Arguments

... Additional arguments to pass to browseURL.

cder *Interface to the California Data Exchange Center*

#### Description

Access the CDEC Web Service from R.

#### Package options

cder uses the following [options\(\)](#page-0-0) to configure behavior:

• cder.timeout: The maximum time to wait for a response from the CDEC Web API.

#### Author(s)

Maintainer: Michael Koohafkan <michael.koohafkan@gmail.com>

#### See Also

Useful links:

- <https://github.com/mkoohafkan/cder>
- Report bugs at <https://github.com/mkoohafkan/cder/issues>

# <span id="page-5-0"></span>Index

cdec-search, [2](#page-1-0) cdec\_data\_flags, [2](#page-1-0) cdec\_map *(*cdec-search*)*, [2](#page-1-0) cdec\_meta, [3](#page-2-0) cdec\_query, [3](#page-2-0) cdec\_query\_group, [4](#page-3-0) cdec\_search\_groups *(*cdec-search*)*, [2](#page-1-0) cdec\_search\_stations *(*cdec-search*)*, [2](#page-1-0) cdec\_sensors, [5](#page-4-0) cder, [5](#page-4-0) cder-package *(*cder*)*, [5](#page-4-0)

options(), *[5](#page-4-0)*